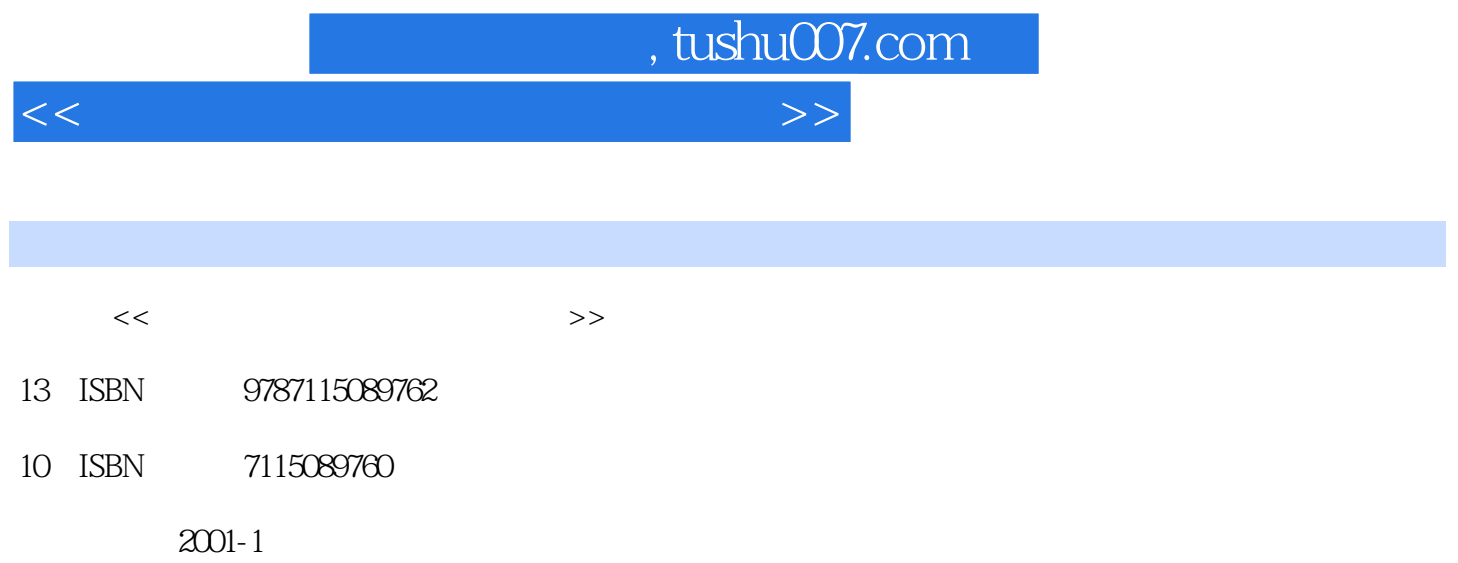

PDF

## 更多资源请访问:http://www.tushu007.com

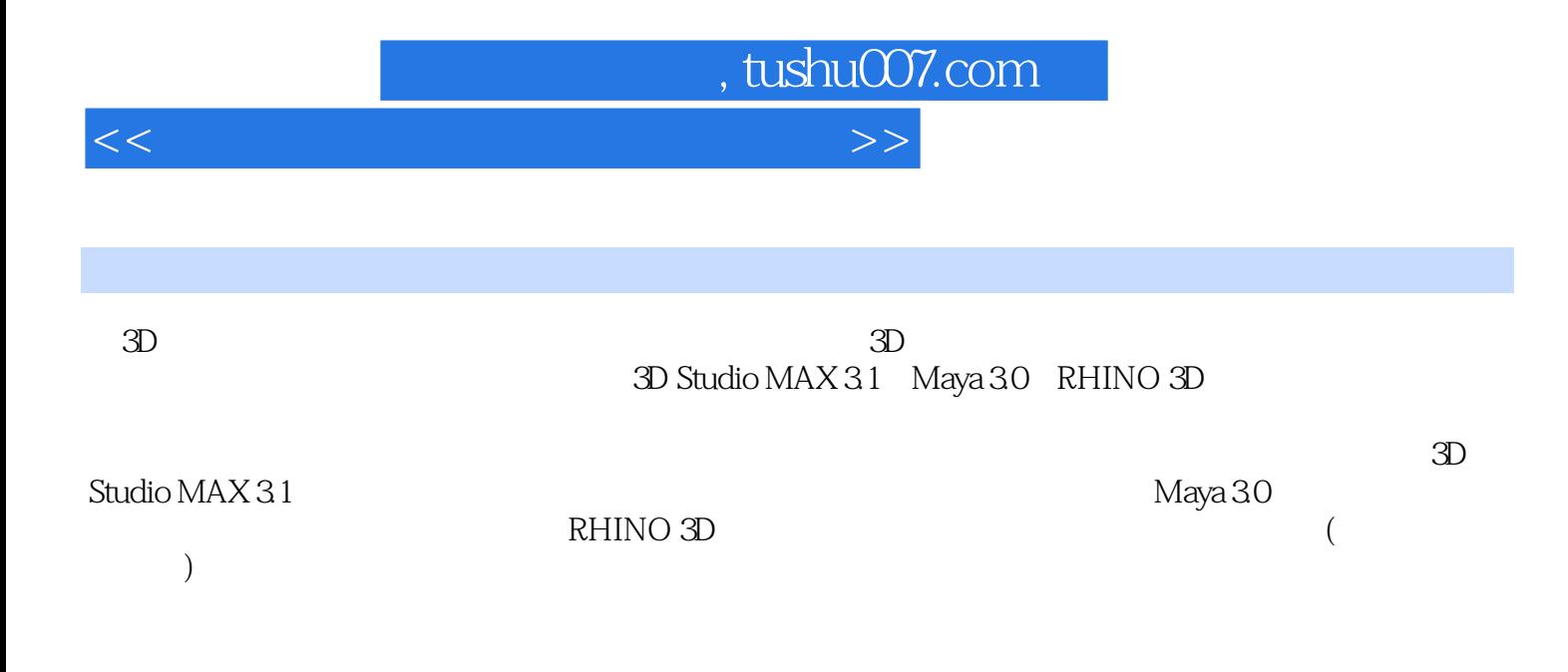

<<三维生物模型与动画制作宝典>>

, tushu007.com

and 1 and 3D Studio MAX R3 and 1.1 3D Studio MAX R3 4 1.2 5 1.2.2 5 1.2.2 5 1.2.3 6 1.2.4 6 1.33D Studio MAX R3 7 1.3.1 7 1.3.2 8 1.3.3 9 1.34 Effects 9 1.35 11 1.3.6 MAXScript 11 1.3.7 1.3.7 12 1.3.8 Mesh<br>
13 1.3.9 CrossSection 14 1.3.10 Space 16 1.3.11 1.3.11 1.3.12 Terrain 1.3.10 1.4 1.3.11 Smooth网格柔化工具 13 1.3.9 新增的CrossSection横截面工具 14 1.3.10 新增Spacing Tool 14 1.3.11 15 1.3.12 Terrain 15 1.3.13 Ring Wave 16 1.3.14 16 1.3.15 16 1.3.16 IK 17 1.3.17 Track View 17 1.3.18 18 1.3.19 NURBS 18  $1.320$  19  $1.4$  19  $1.41$  19  $1.42 \t 20 \t 1.43 \t 20 \t 1.44 \t 21 \t 1.5$  $23$  1.5.1  $23$  1.5.2  $24$  1.5.3 24 1.5.4 25 1.6 3D Studio MAX 26  $1.61$   $26$   $1.62$   $29$   $1.7$ 32 2 Maya Unlimited 2.1 Maya Unlimited 38 2.2 Maya Unlimited 41 2.3 Maya Unlimited 43 2.4 Maya Unlimited 44 2.4.1 44 2.4.2 46 2.4.3 47 2.4.4 Paint Effects 49 2.4.5 52 2.4.6 54 2.4.7 Cloth 55 2.48 57 2.4.9 2.4.9 2.4.10 2.4.10 2.4.10 2.4.2 4.10 2.4.2 4.10 4.4.2 4.10 4.10 4.12 4.10 Fur 59 2.4.11 / 61 2.5 Maya Unlimited 62 2.5.1 62 2.5.2 65 2.5.3 Modeling 68 2.5.4 Animation 73 2.5.5 Maya FX Dynamics 77 2.5.6 80 2.5.7 Artisan 82 2.5.8 Camera Render 84 3 RHINO3D 3.1 RHINO3D 88 3.2 RHINO3D 94 3.3 98 3.4<br>102 3.5 109 3.6 30 Studio MAX 102 3.5 109 3D Studio MAX<br>4 3D Studio MAX NURBS 41 4 3D Studio MAX NURBS 4.1 117 4.2 124 4.3 133 4.4 148 4.5 153 5 5.1 Character Studio 158 5.2 159 5.3 161 5.4 162 5.4.1 163 5.4.2 163 5.5 Physique 168 5.5.1 169 5.5.2 175 5.6 Biped 181 5.6.1 Display 181 5.6.2 General 182 5.6.3 Footstep Creation 185 5.6.4 Footstep Operations 189 5.6.5 Keyframing 190 5.7 Physique 191 5.7.1 Physique 192 5.7.2 Bulge Editor 193 5.7.3 Physique 197 6 3D Studio MAX  $61$   $201$   $62$   $202$   $63$  $210$  6.4  $215$  6.5  $223$  6.6  $233$  233  $123$   $123$   $124$   $124$   $125$   $124$   $125$   $126$   $127$   $128$   $129$   $129$   $129$   $129$   $129$   $129$   $129$   $129$   $129$   $129$   $129$   $129$   $129$   $129$   $129$   $129$   $129$   $129$   $129$   $129$   $129$   $129$   $129$   $129$   $129$  用Maya制作人物身体造型 7.1 完成基本建模 252 7.2 使用Artisan模块 259 1.1 252 7.2 Artisan 259<br>
7.3 263 7.4 265 7.5 270<br>
7.6 273 7.7 278 7.8 283 7.6 273 7.7 278 7.8 283 7.9 293 7.10 297 8 Maya

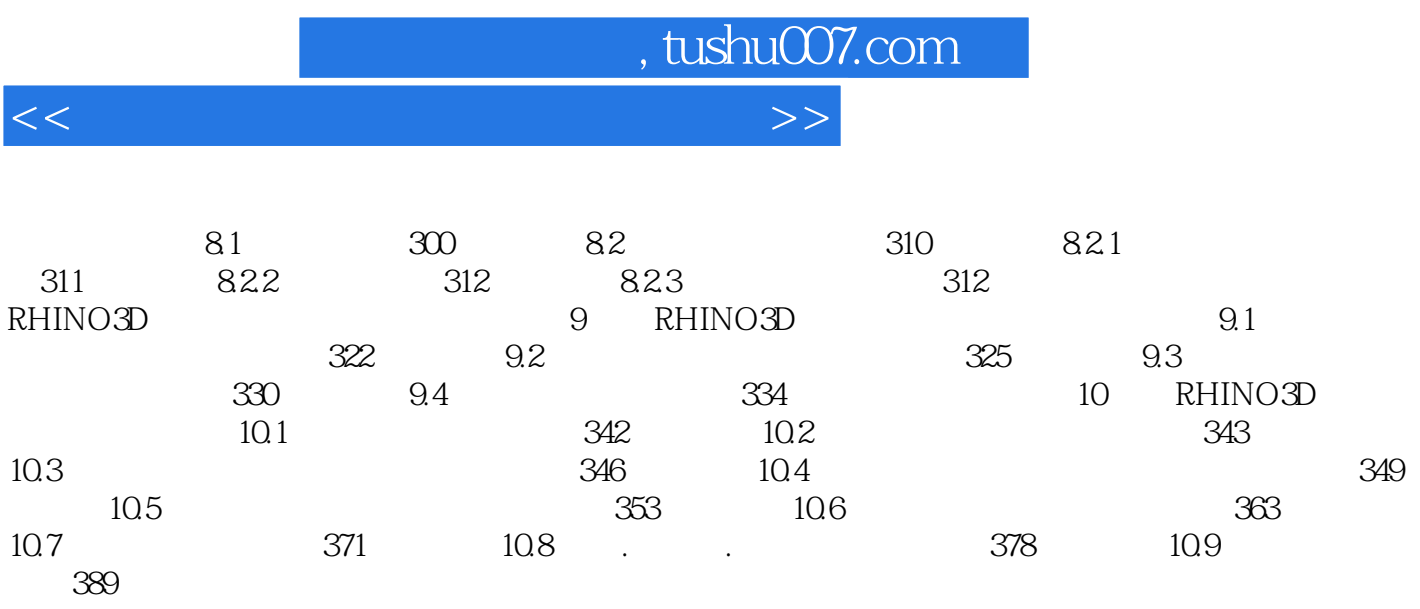

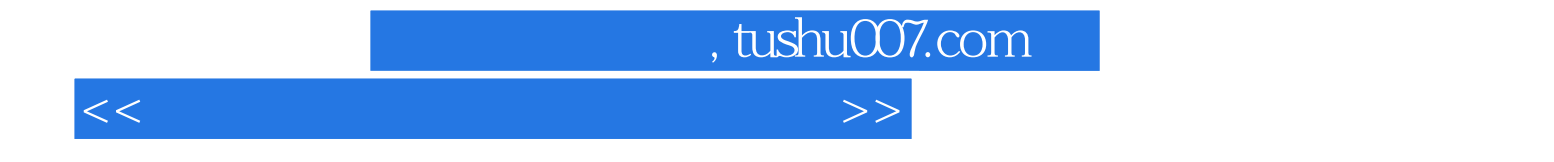

本站所提供下载的PDF图书仅提供预览和简介,请支持正版图书。

更多资源请访问:http://www.tushu007.com